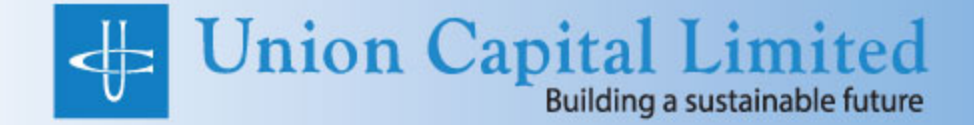

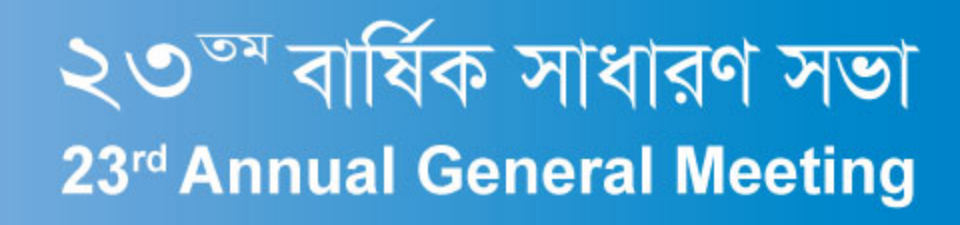

28 July 2021 11.00 AM **Virtual Platform** 

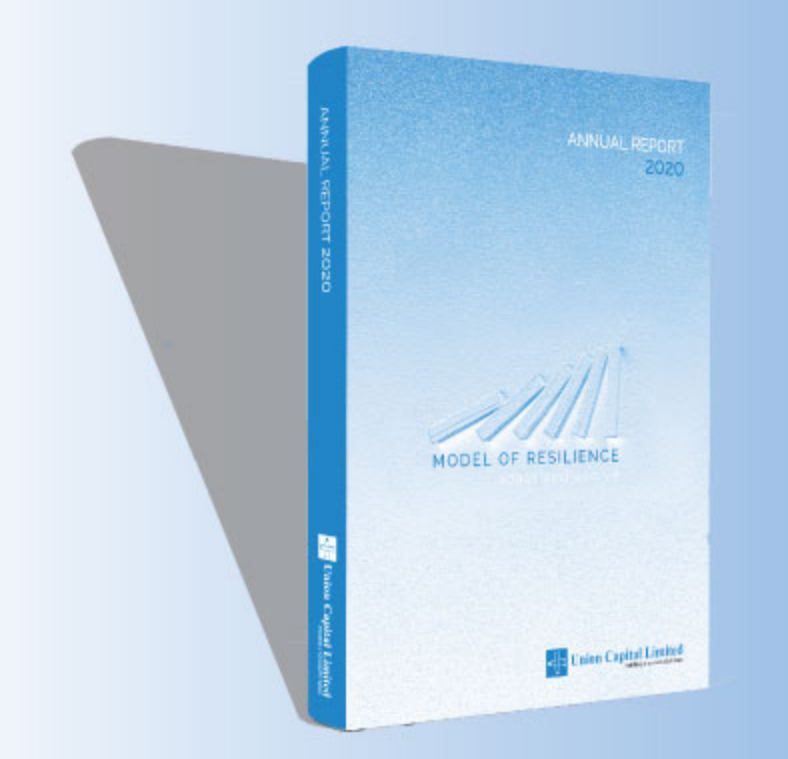

The virtual AGM system will be activated from 28 July 2021 at 11:00 a.m. For logging into the system, the shareholders need to put their 16 digit Beneficial Owner (BO) ID number and other credential as proof of their identity by visiting the virtual AGM link: [https://unicap.bdvirtualagm.com.](http://unicap.bdvirtualagm.com/) The shareholders will be able to submit their questions/comments and vote electronically 24 hours before commencement of the AGM and during the AGM.